Результат

## о выполнении МЗ на оказание мучить жуслуг (выполнение работ)<br>в отношении муниципальных учреждений Ярославской области $\frac{1}{100}$   $\frac{1}{100}$   $\frac{1}{100}$ <br>(накменование учреждения)<br>(накменование учреждения)<br>годовой отчет з **OTHET**

Основные вид деятельности муниципального учреждения:

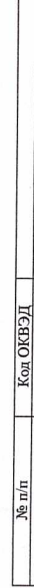

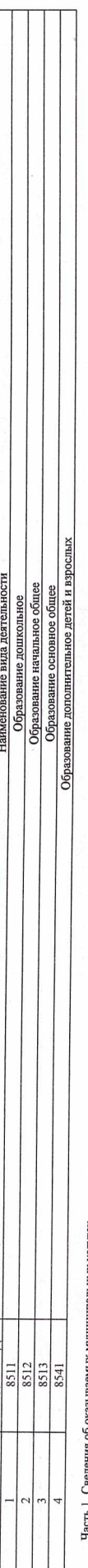

ињных услугах **НИНАРМ ХРЯМЭРЯТЬ** Раздел

пальной услуги Наименование муни

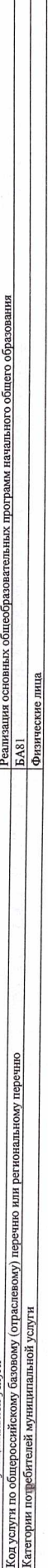

Показатели качества муниципальной услуги:

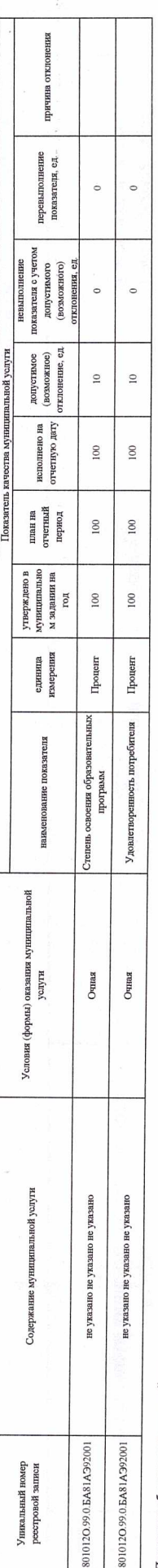

Показатели объема муниципальной услуги:

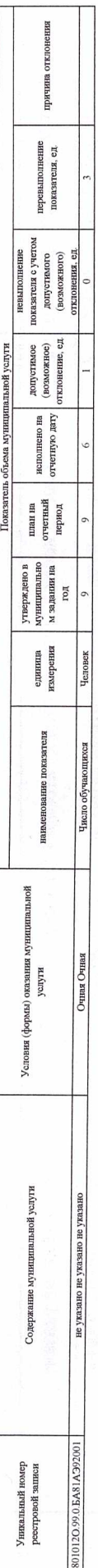

 $\overline{c}$ Раздел

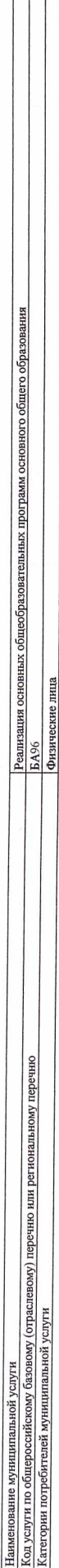

Показатели качества муниципальной услуги:

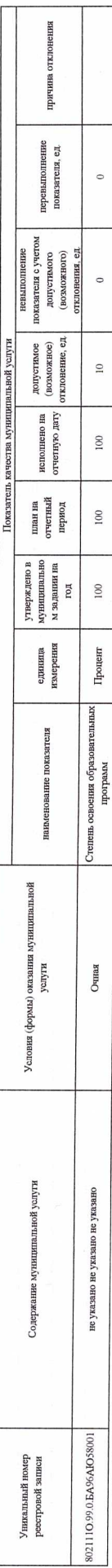

Страница 1

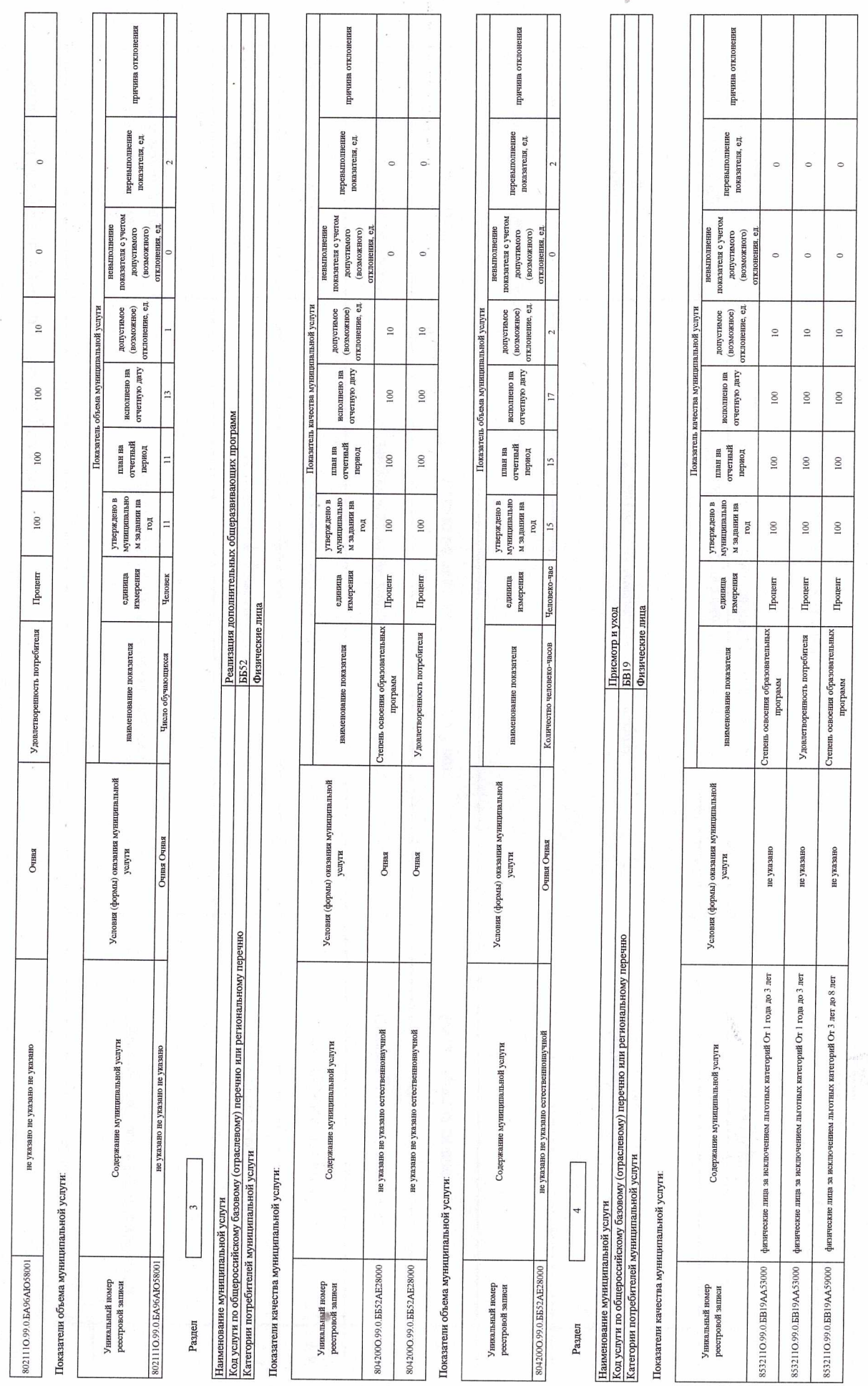

Результат

Страница $2\,$ 

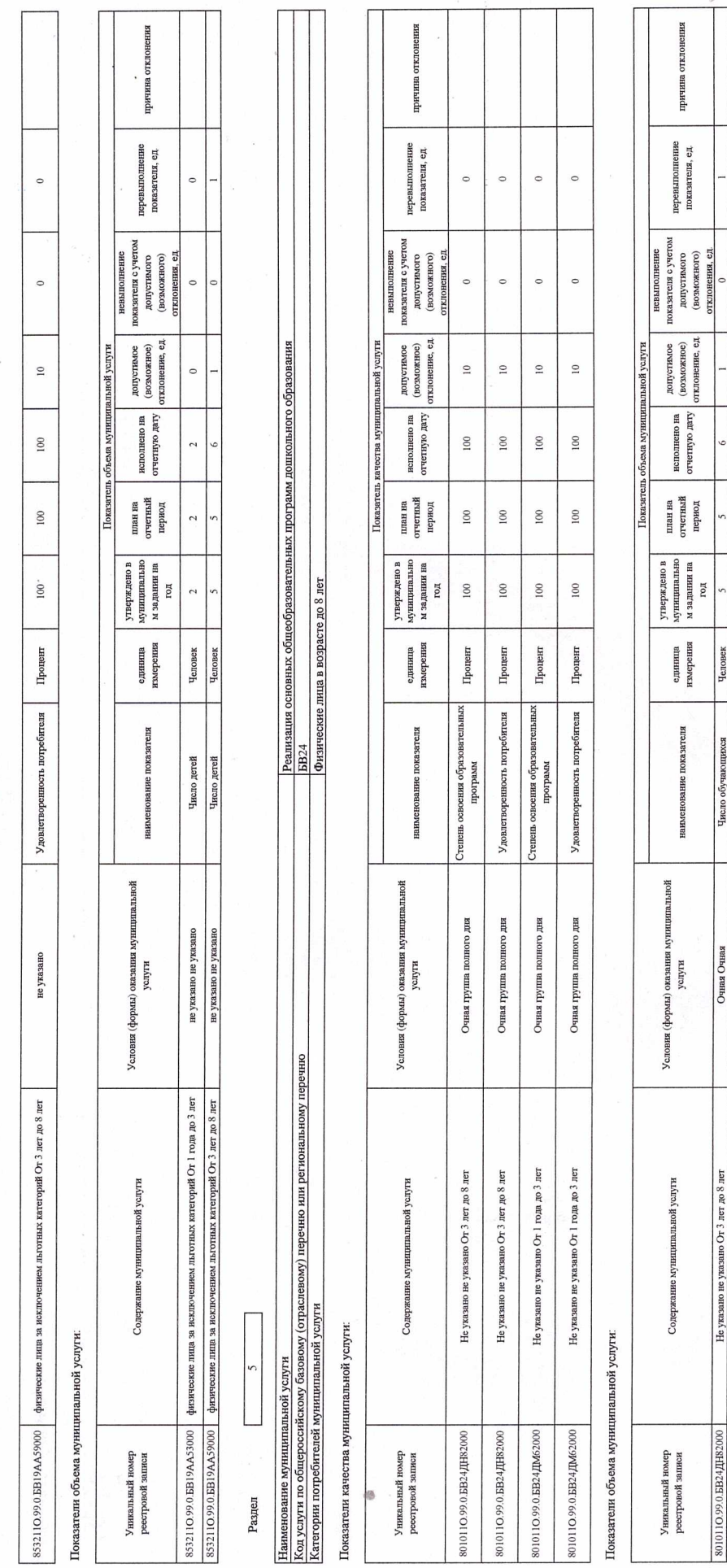

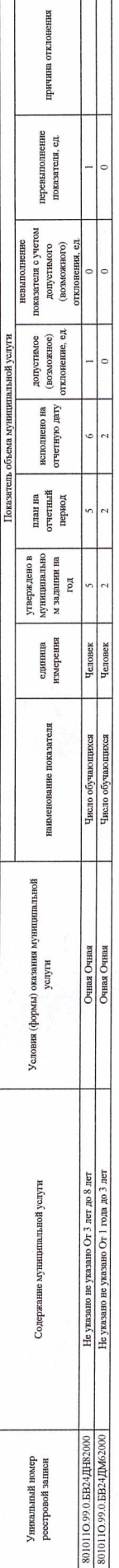

(испециальное лице обывалом)

согласовано

 $\begin{array}{c}\n\text{(0H0)}\\
20 \quad \text{r.}\n\end{array}$ 

 $\begin{array}{c} \textbf{(nonmea)}\\ \times \qquad \qquad \textcolor{red}{\triangleright} \qquad \qquad \\ \end{array}$ 

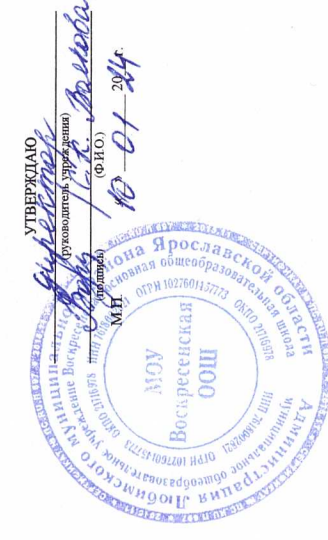

Страница 3

Результат